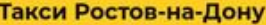

#### Такси Ростов-на-Дону

Такси Ростов-на-Дону — номера телефонов, актуальные<br>цены, официальный сайт, отзывы пассажиров и рейтинг<br>служб такси города. Самые дешевые такси в Ростове-на-<br>Дону на сегодня.

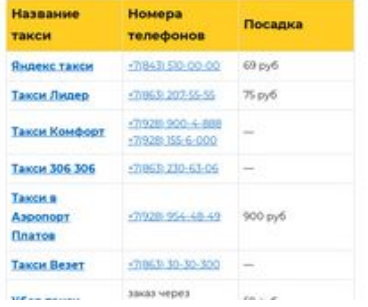

### **Evaluation du site taksi-rostov.ru**

Généré le 25 Avril 2020 16:33

**Le score est de 57/100**

#### pagepeeker

 $\hbox{\tt Q}$ 

#### **Optimisation du contenu**

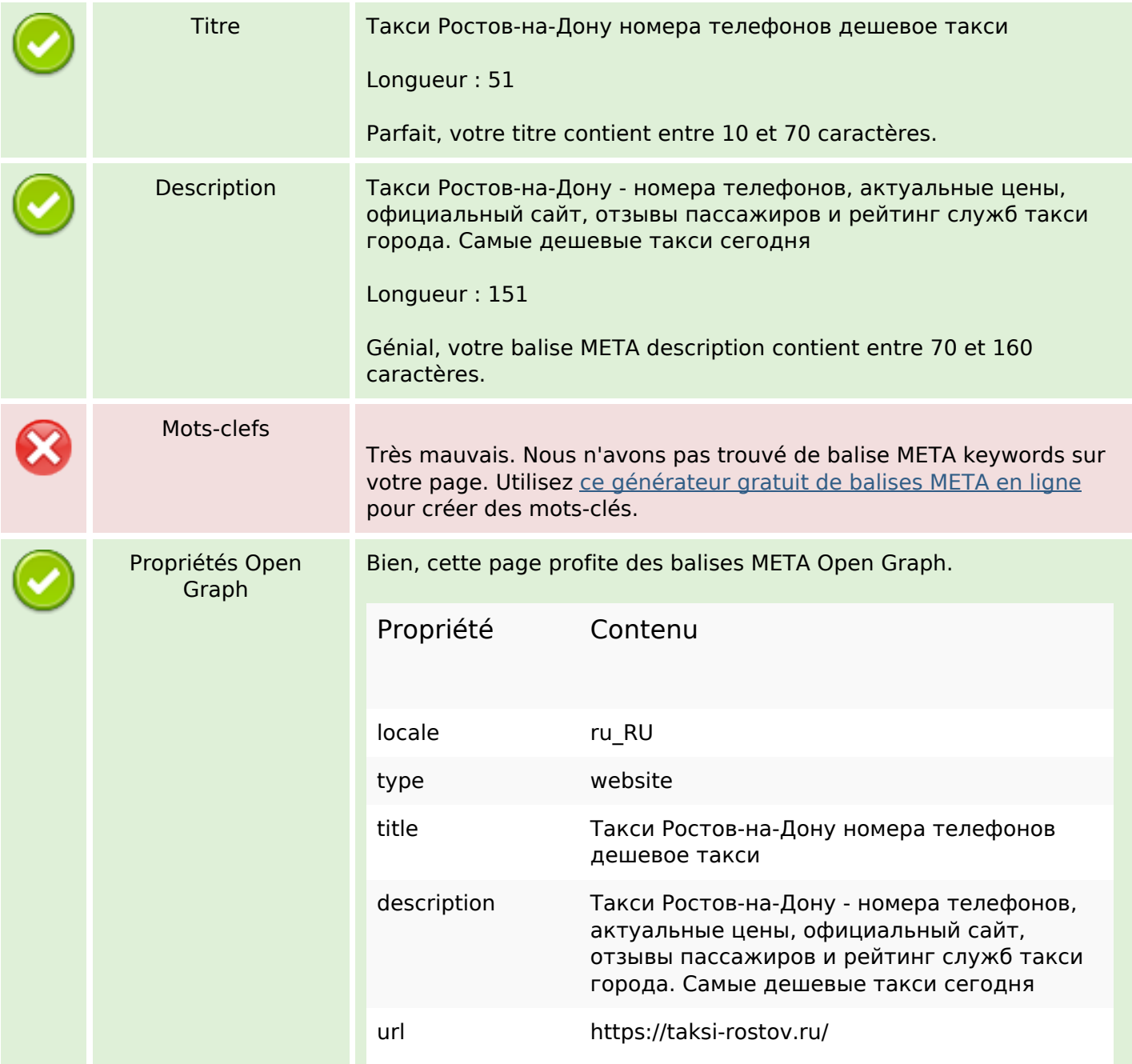

# **Optimisation du contenu**

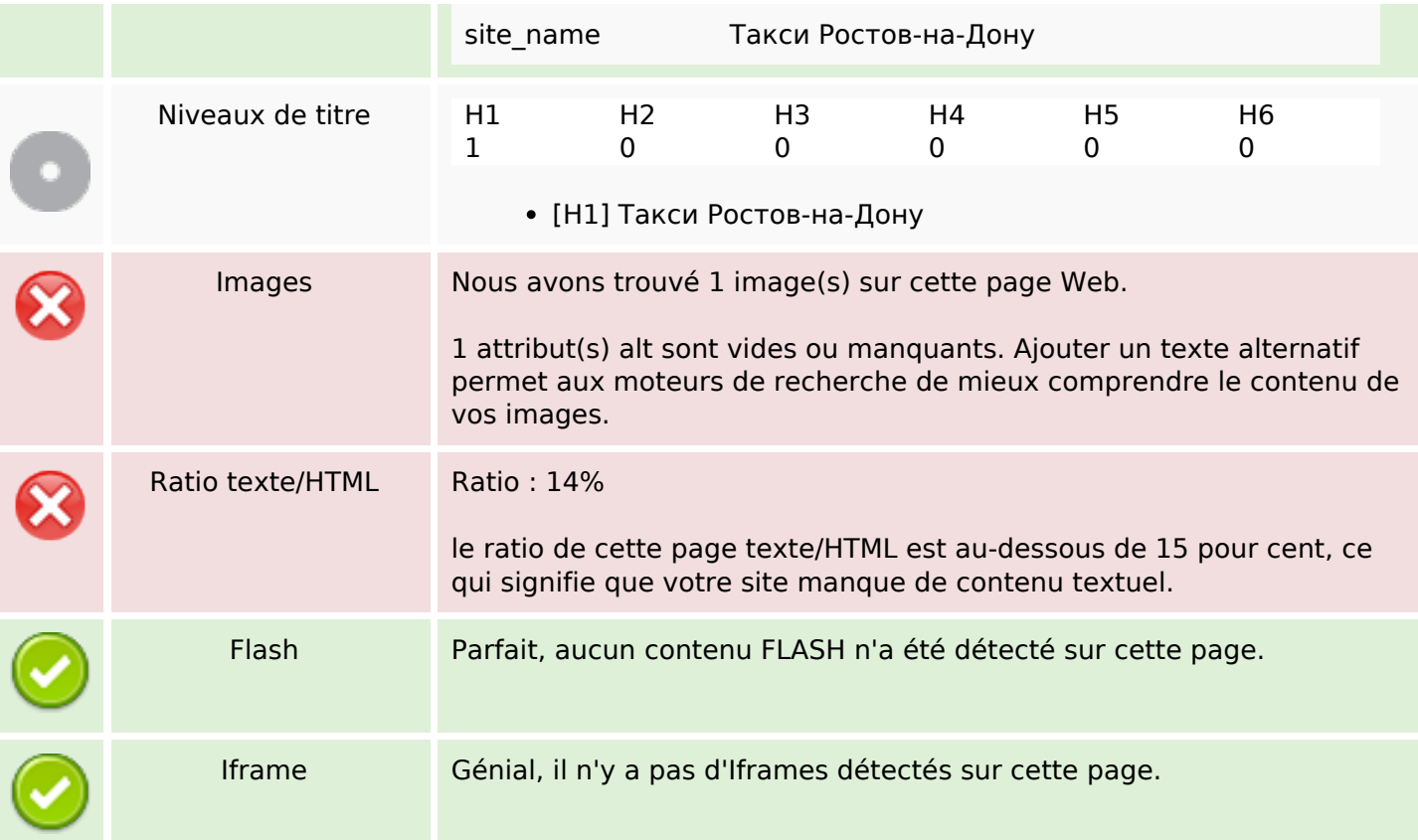

## **Liens**

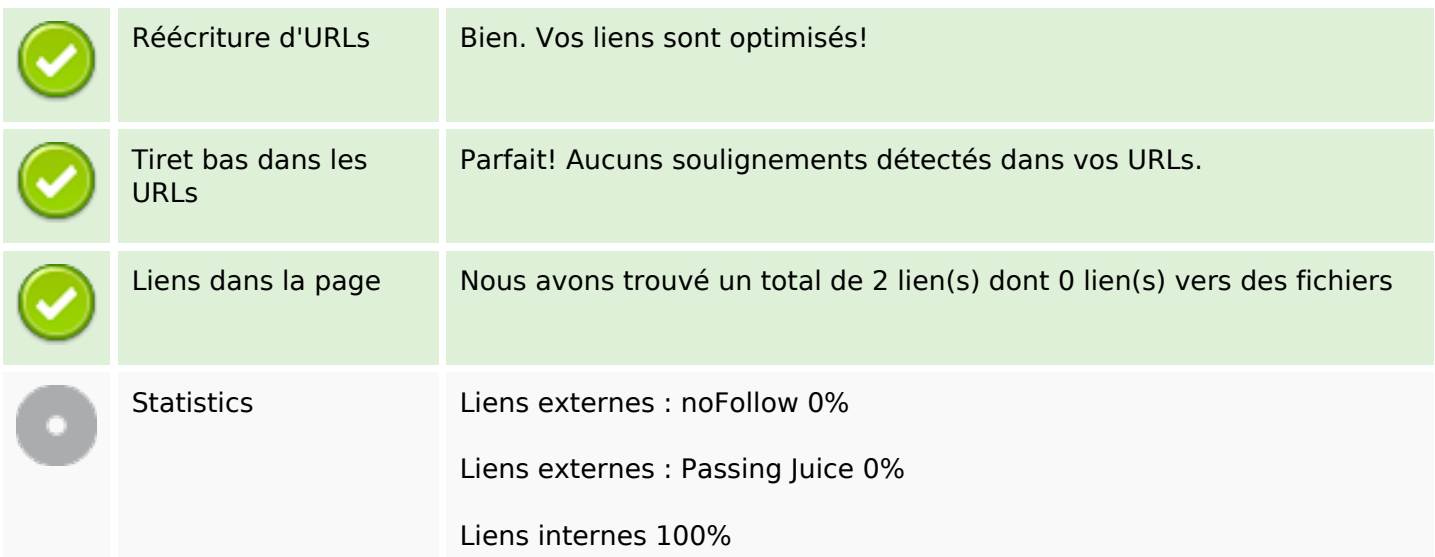

## **Liens dans la page**

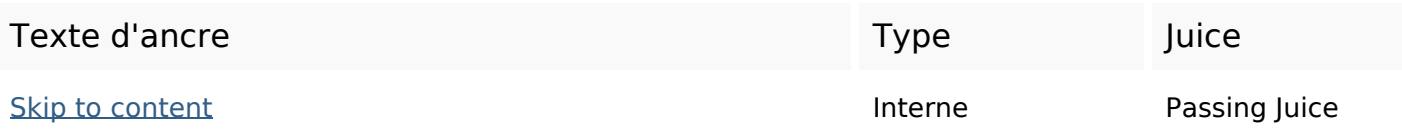

### **Liens dans la page**

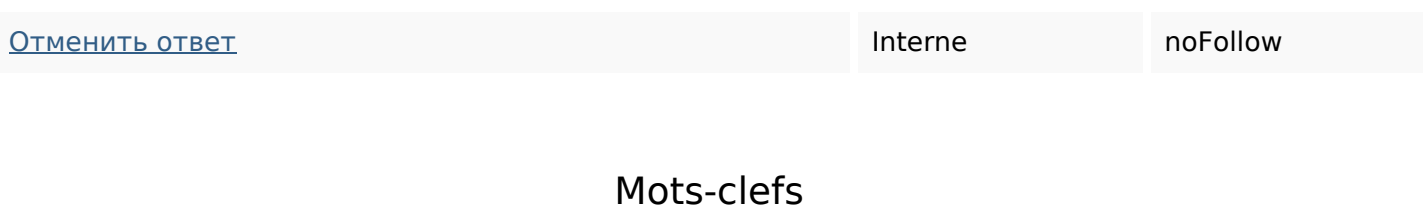

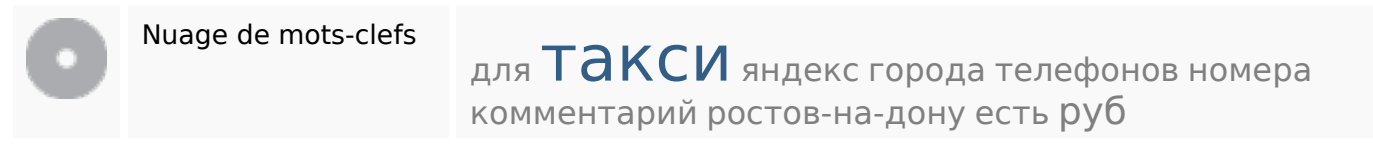

#### **Cohérence des mots-clefs**

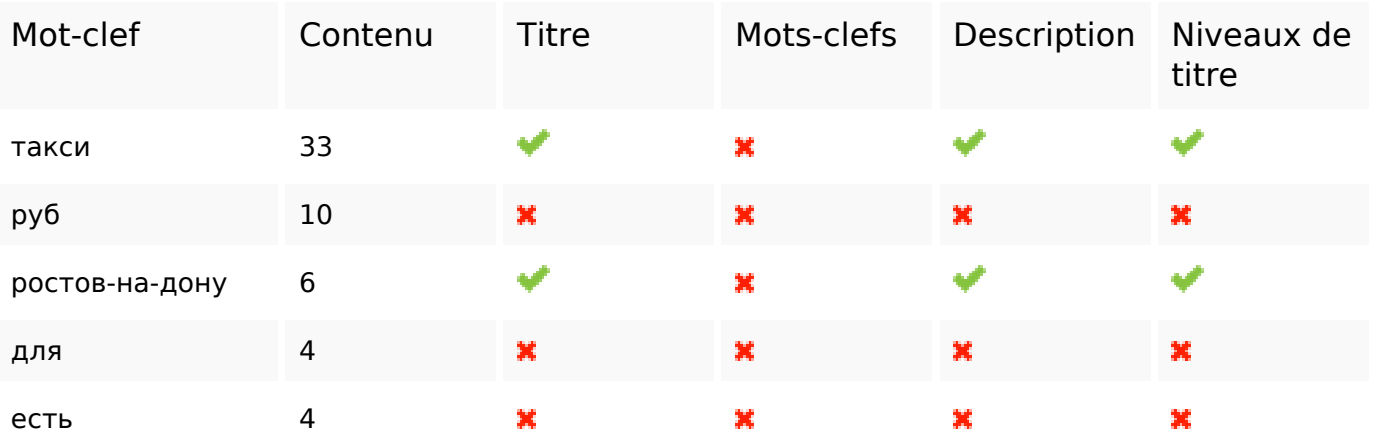

### **Ergonomie**

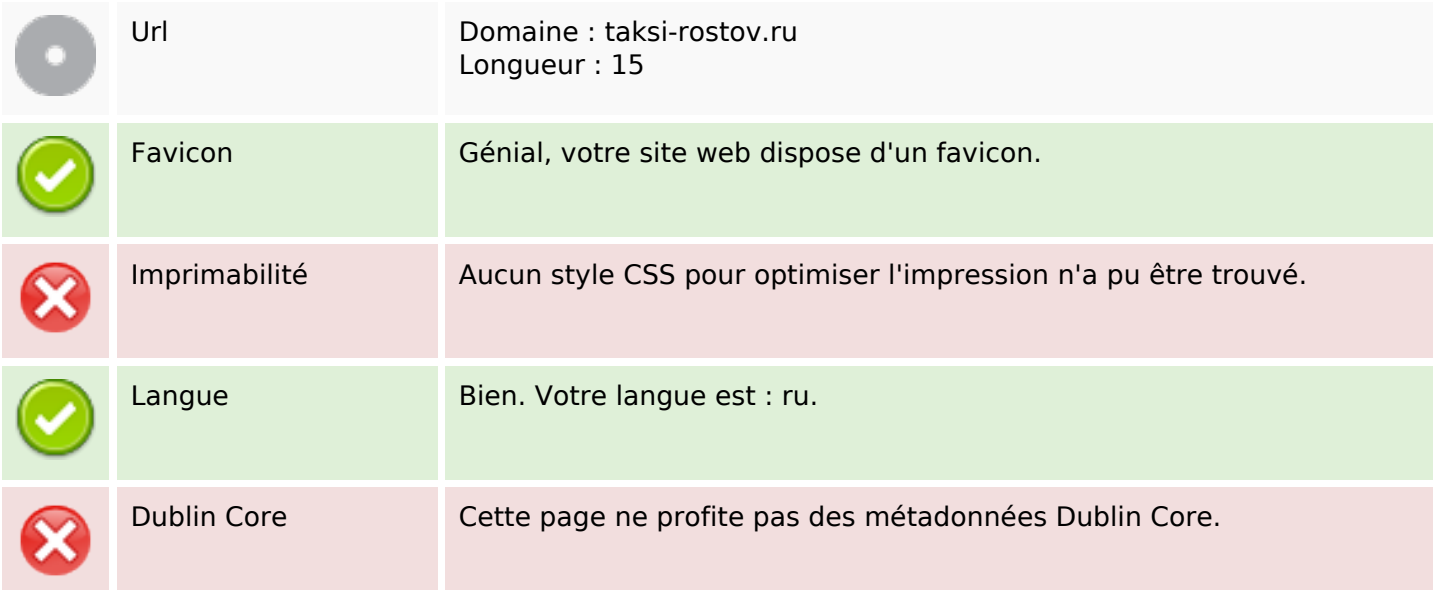

#### **Document**

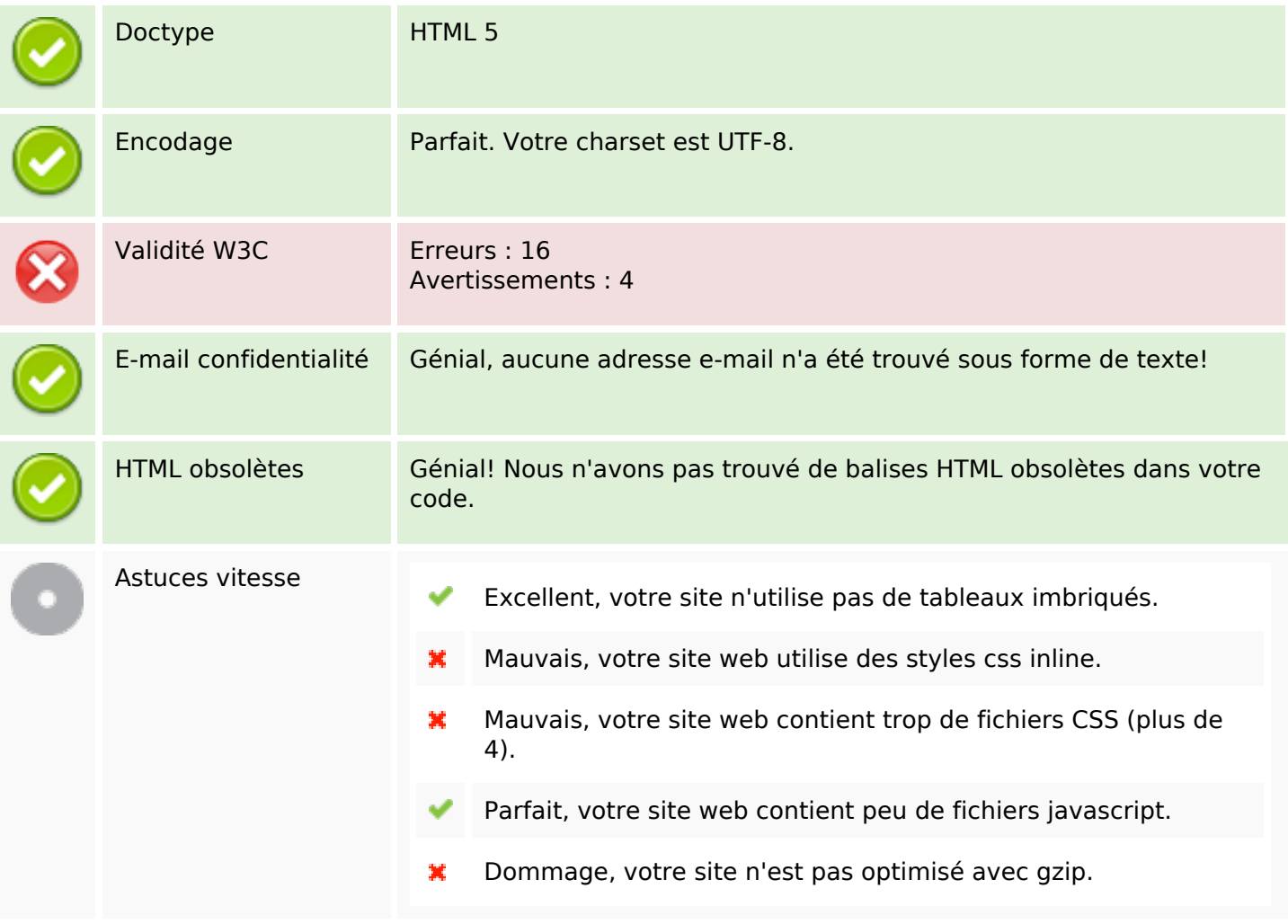

#### **Mobile**

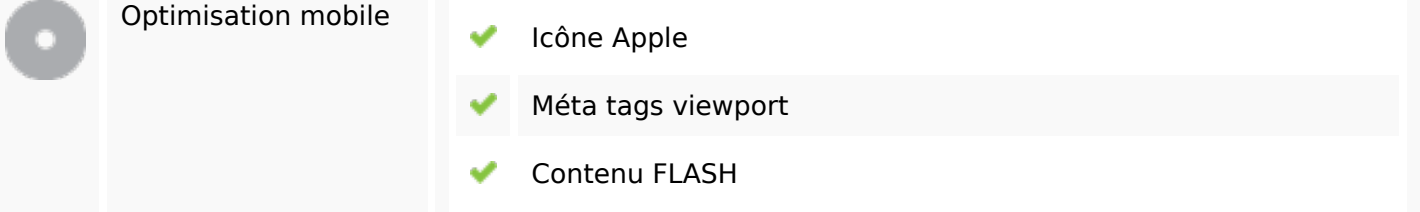

# **Optimisation**

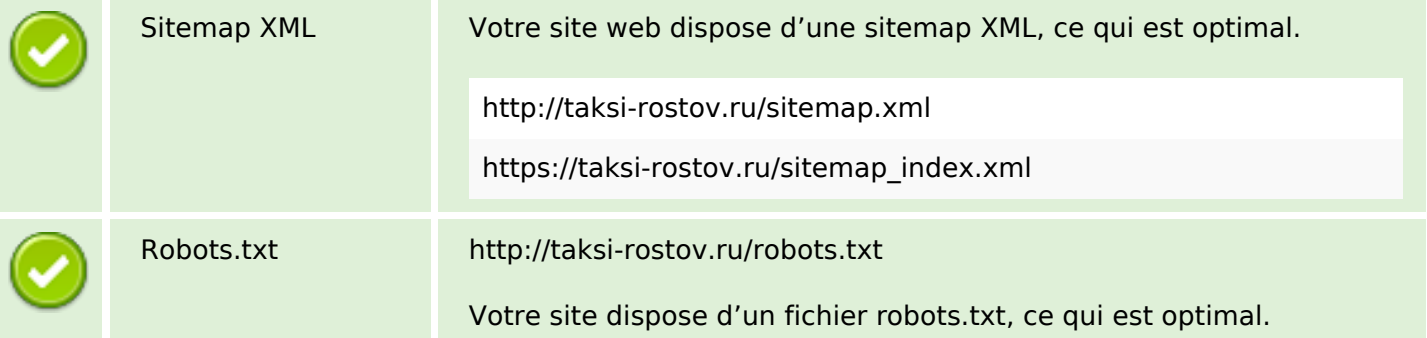

# **Optimisation**

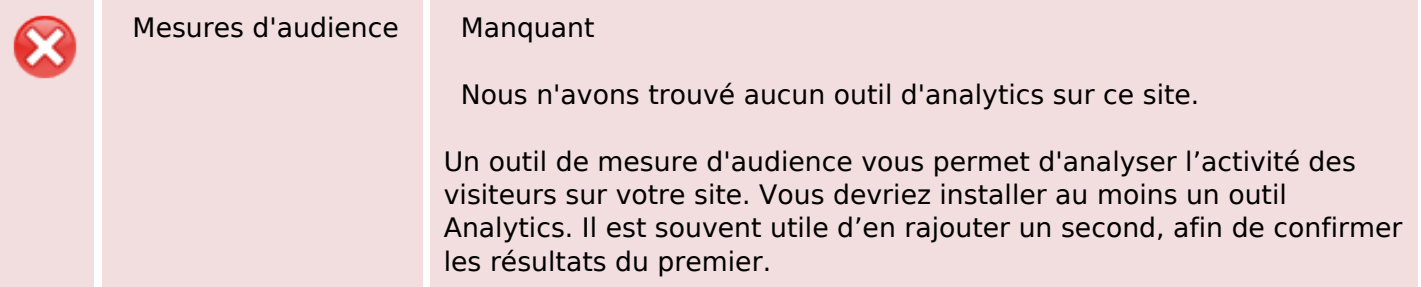